## **Stat 401, section 14.1 Goodness of Fit – Category Probabilities Specified**

notes by Tim Pilachowski

Recall back to Lectures 6.1c, 8.4 (8.3 in the 8<sup>th</sup> edition) and 9.4 when we dealt with population proportions. Vocabulary from 6.1c:

The point estimate for a population proportion was a sample proportion *n*  $\hat{p}$  =  $\frac{\text{number of successes}}{\text{number of}}$  =  $\frac{X}{x}$ . total number tested

Hypothesis test for a single sample, from section  $8.4$  ( $8.3$  in the  $8<sup>th</sup>$  edition):

We did a little mathematical finagling with the the *z*-score formula for binomial distributions to get a *z*-score formula for proportions.

$$
Z = \frac{X - np}{\sqrt{npq}} = \frac{\frac{X}{n} - \frac{np}{n}}{\frac{\sqrt{npq}}{n}} = \frac{\frac{X}{n} - \frac{np}{n}}{\sqrt{\frac{npq}{n^2}}} = \frac{\hat{p} - p}{\sqrt{\frac{pq}{n}}}
$$

For the population proportion  $p$  in the numerator, and for the standard error (in the denominator), we used the value from the null hypothesis,  $p_0$ . Likewise, for the population parameter  $q$ , we used the null value  $q_0 = 1 - p_0$ . Note that we could express the numerator as "observed value minus expected value".

For the hypothesis test involving proportions, we used the same rule of thumb as we did for using a normal distribution to approximate a binomial distribution. If both  $n * p_0 \ge 10$  and also  $n * q_0 \ge 10$ , then the hypothesis test is considered a large-sample test.

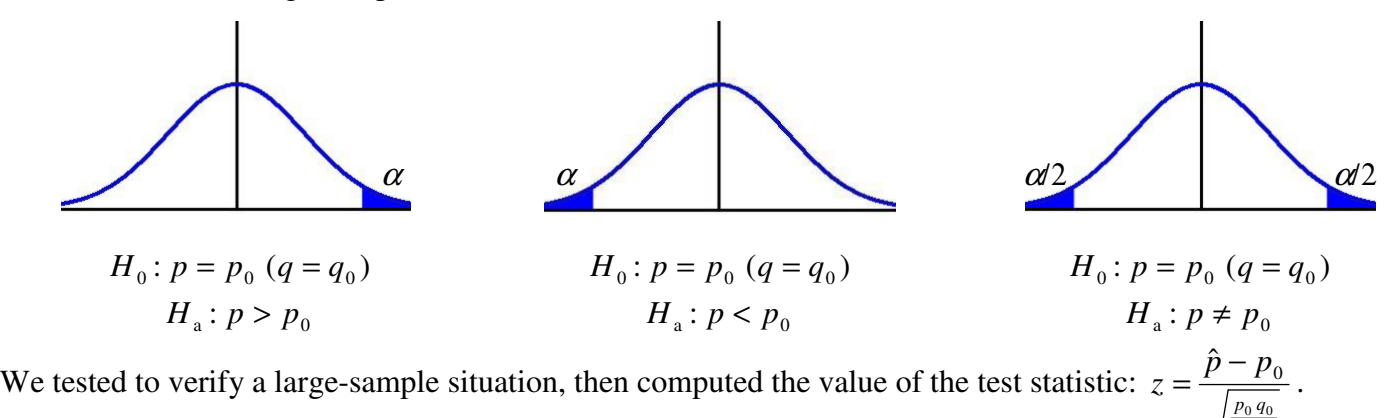

*n*

Hypothesis test for comparing two samples, from 9.4:

We only considered cases where  $mp_1 \ge 10$ ,  $mq_1 \ge 10$ ,  $np_2 \ge 10$ ,  $nq_2 \ge 10$ , that is, a large sample case for which both sampling distributions,  $\hat{p}_1 = \frac{X}{m}$  and  $\hat{p}_2 = \frac{Y}{n}$ , are approximately normal. Additionally, we focused solely on a hypothesis test for which  $H_0$ :  $p_1 - p_2 = 0$  (which matches practice for the vast majority of actual situations).

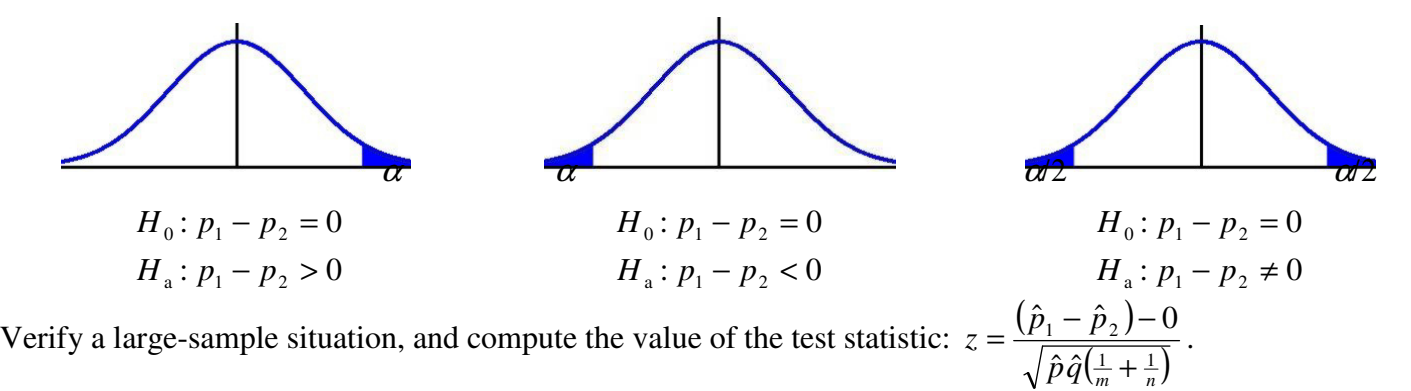

Note that, once again, we could express the numerator as "observed value minus expected value".

In all of the previous encounters with population proportions, we were considering a **binomial experiment** consisting of a sequence of independent trials in which each trial could result in one of two possible outcomes: *S* (for success) and *F* (for failure). The probability of success, denoted by *p*, was assumed to be constant from trial to trial, and the number of trials, *n*, was fixed at the outset of the experiment.

A **multinomial experiment** generalizes a binomial experiment by allowing each trial to result in one of *k*  possible outcomes, where  $k > 2$ .

Example A background. Human beings have the following blood types.

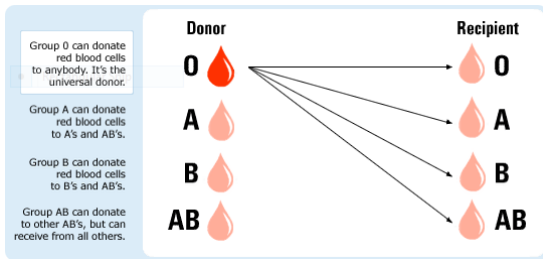

In addition to the A and B antigens, there is a third antigen called the Rh factor, which can be either present  $(+)$ or absent ( – ). In general, Rh negative blood is given to Rh-negative patients. Rh positive blood or Rh negative blood may be given to Rh positive patients.

So, there are eight categories of blood type  $(k = 8)$ :

The universal red cell donor has blood type O–.

The universal plasma and platelet donor has blood type AB+.

Side note: While whole blood has a shelf life of 42 days, donated platelets must be used within 5 days of collection. There is a constant need for platelets, which are an essential part of the treatment for any low-platelet condition, including some types of cancer. You can donate platelets every seven days, up to 24 times a year.

According to the American Red Cross, proportions of the different blood types in the U.S. population are:

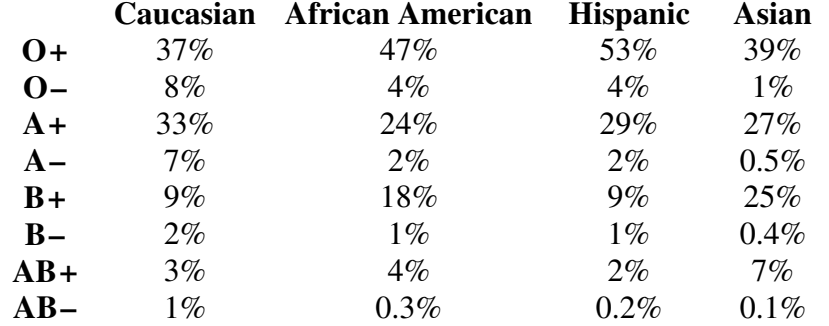

Why would this information be important? As one example, some genetic disorders are much more effectively treated by using blood from a donor who comes from the same ethnic group.

Notation: In general, we will refer to the  $k$  possible outcomes on any given trial as categories, and  $p_i$  will denote the probability that a trial results in category *i*. If the experiment consists of selecting *n* individuals or objects from a population and categorizing each one, then  $p_i$  is the proportion of the population falling in the  $i<sup>th</sup>$  category. This type of experiment will be approximately multinomial provided that *n* is much smaller than the population size.

Why would we need *n* "much smaller than the population size"?

The null hypothesis of interest will specify the value of each  $p_i$ .

Example A. If we were to test the proportions of blood types among ethnic Hispanics in the U.S. population given in the table above, what would the null hypothesis be?

For a multinomial analysis, the alternative hypothesis will state that  $H_0$  is not true – that is, that at least one of the  $p_i$ 's has a value different from that asserted by  $H_0$  (implying that at least two must be different, since all of the proportions added together must equal 1).

[This is similar to the statement of the alternate hypothesis in an ANOVA.]

Notation: The notation  $p_{i0}$ , "p sub *i* nought", will represent the value of  $p_i$  claimed by the null hypothesis.

[This is the same as the notation for the null value in linear regression analysis,  $\beta_{10}$ .]

In the "blood types among ethnic Hispanics" Example A above,  $p_{10} = 0.53$ ,  $p_{20} = 0.04$ ,  $p_{30} = 0.29$ , etc.

Theory: Before a multinomial experiment is performed, the number of trials that will result in category *i*   $(i = 1, 2, \ldots, k)$  is a random variable – just as the number of successes and the number of failures in a binomial experiment are random variables. This random variable will be denoted by  $N_i$ , and its observed value by  $n_i$ . Since each trial results in exactly one of the *k* categories, (that is, each observation in placed in exactly one category), it will always be true that  $\sum N_i = n$ *k i*  $\sum_i^{\infty} N_i =$ =1 , where *n* is the total number of trials. Likewise, the sum of the observed  $n_i$ 's will necessarily be *n*. For example, in an experiment with  $n = 50$  total trials and  $k = 4$ , random variable  $N_1$  might take on value  $n_1 = 10$ ,  $N_2$  might take on value  $n_2 = 15$ , and  $N_3$  might take on value  $n_3 = 5$ . Then  $N_4$  must take on value  $N_4 = 20$ .

In other words, there is an underlying assumption that the *k* categories are *comprehensive*, and every observation will fit into one of those categories. The sum of the  $n_i$ 's will equal the sample size  $n$ , and in terms

of proportions, 
$$
\sum p_i = 1
$$
.

For a multinomial analysis, the hypotheses will be stated in terms of *relative frequency*,  $p_i$ , but the test statistic will be calculated in terms of *frequency*,  $n_i$ .

In a binomial experiment, the expected number of successes and expected number of failures are *np* and *nq*, respectively. (Recall the formula for the mean of a binomial probability distribution, Lecture 3.4.) When  $H_0: p = p_0 (q = q_0)$  is true, the expected numbers of successes and failures are  $n * p_0$  and  $n * q_0$ , respectively.

Similarly, in a multinomial experiment the expected number of trials resulting in category *i* is

$$
E(N_i) = n p_i
$$
  $(i = 1, 2, ..., k).$ 

When  $H_0: p_1 = p_{10}, p_2 = p_{20}, \ldots, p_k = p_{k0}$  is true, these expected values become

$$
E(N_1) = n p_{10}, E(N_2) = n p_{20}, \dots, E(N_k) = n p_{k0}.
$$

Example A revisited. A researcher wants to test the proportions of blood types among ethnic Asians in the U.S. population with  $n = 800$ .

What would the hypotheses be?

The expected frequencies when  $H_0$  is true are

The  $n_i$ 's and corresponding expected frequencies are often displayed in a tabular format. In this blood type Example, given Asian ethnicity, for  $n = 800$  (and  $k = 8$ ), this table might look like the one below.

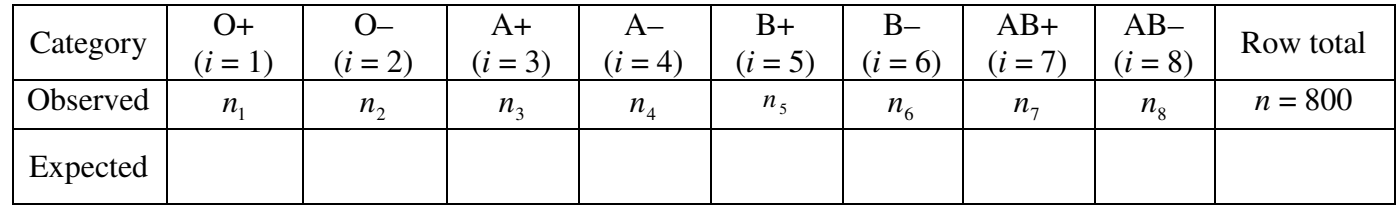

Note that the Expected values are those that are calculated assuming the null hypothesis is true.

The Observed  $n_i$ 's are usually referred to as *observed cell counts* (or *observed cell frequencies*), and Expected values  $E(N_i) = n p_{i0}$  are called the corresponding *expected cell counts* under  $H_0$ . When  $H_0$  is true, each  $n_i$ should be reasonably close to its corresponding  $E(N_i) = n p_{i0}$ . If, however, several of the observed counts differ substantially from their expected counts, we may have sufficient evidence to conclude that the actual values of the  $p_i$ 's differ markedly from what the null hypothesis asserts.

The test procedure involves assessing the discrepancy between each Observed  $n_i$  and its associated Expected value  $E(N_i) = n p_{i0}$ , with  $H_0$  being rejected when at least two discrepancies are sufficiently large.

We might, in a method similar to what we did when comparing multiple population means in Chapter 10, base our measure of discrepancy on the squared deviations  $(n_1 - n p_{10})^2$ ,  $(n_2 - n p_{20})^2$ , ...,  $(n_k - n p_{k0})^2$  $\mathbf{0}$ 2 2  $\binom{n}{20}$ 2  $(n_1 - n p_{10})^2$ ,  $(n_2 - n p_{20})^2$ , ...,  $(n_k - n p_{k0})^2$ , and calculate a sum of squares,  $\sum (n_i - n p_{i0})^2$  $n_i - n p_{i0}$ <sup> $\mu$ </sup>. However, since we are testing proportions, equal numeric differences might translate into very different proportions. In the text's example, the authors suppose  $n_1 = 95$ ,  $n p_{10} = 100$ ,  $n_2 = 5$  and  $n p_{20} = 10$ . In both cases the squared numeric difference is 25. But,  $n_1 = 95$ is only 5% less than its expected value  $n p_{10} = 100$ , while  $n_2 = 5$  is 50% less than its expected value  $n p_{20} = 10$ .

To take relative magnitudes of the deviations into account, we will take each squared deviation and divide it by its corresponding expected count:  $\sum \frac{(\text{observed} - \text{expected})^2}{\text{seconded}} = \sum \frac{(n_i - np_{i0})^2}{\text{true}}$  $\frac{-\text{expected}}{1}$  = 0 2 <sup>2</sup>  $\sum_{i=1}^{2} (n_i - np_{i0})$ expected observed - expected *i*  $i$  *i*  $\mu$  *i np*  $n_i$  –  $np$ .

Note that this value will always be positive.

The probability distribution of this statistic is neither a *Z* nor a *T* distribution, but is rather one called a **chi-squared**  $(\chi^2)$  **distribution**. (See text section 4.4. In my Stat 400 Lectures I bypassed this distribution.)

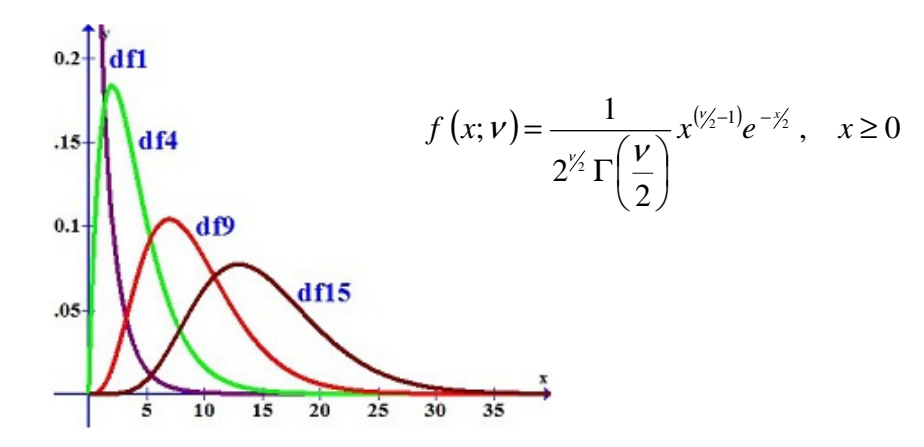

The chi-squared distribution has a single parameter,  $v = k - 1$  degrees of freedom, with possible values 1, 2, 3, ... . (There are only  $k-1$  "freely determined" cell counts: once any  $k-1$  are known, the remaining one is uniquely determined since the sum must equal *n*.) Analogous to the critical value  $t_{\alpha, \nu}$  for the *t* distribution,

 $\chi^2_{\alpha,\nu}$  is the value such that  $\alpha$  of the area under the  $\chi^2$  curve lies to the right of  $\chi^2_{\alpha,\nu}$ .

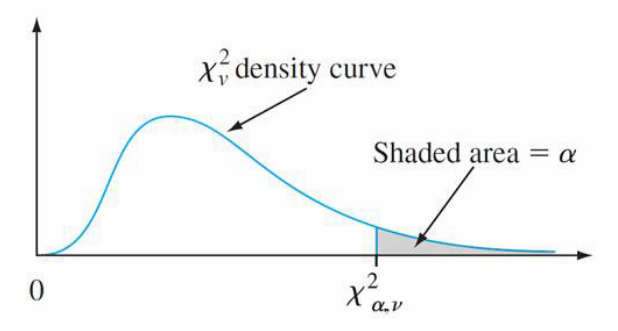

Selected values of  $\chi^2_{\alpha,\nu}$  are given in Appendix Table A.7. We'll interpret the  $\chi^2$  test statistic in the same way that we interpreted the *F* statistic in Chapter 10. A value of the test statistic which is greater than the value of the critical value, calculated  $\chi^2 \geq \chi^2_{\alpha,k-1}$  $\chi^2 \ge \chi^2_{\alpha, k-1}$ , will imply *P*-value  $\le \alpha$ , and we will reject the null hypothesis.

Just as with other hypothesis tests, we have some underlying assumptions. We must have a simple random sample of independent observations, for which there are *k* > 2 categories. All observations must be used. Data can be expressed either as frequency, or as relative frequency that is then converted to a frequency. The rule of thumb for being able to use a  $\chi^2$  test is that for all cells, we must have  $np_{i0} \ge 5$  for all categories.

Example B: Each year, DuPont Automotive releases its Color Popularity Report, a study analyzing and predicting color trends throughout the world.

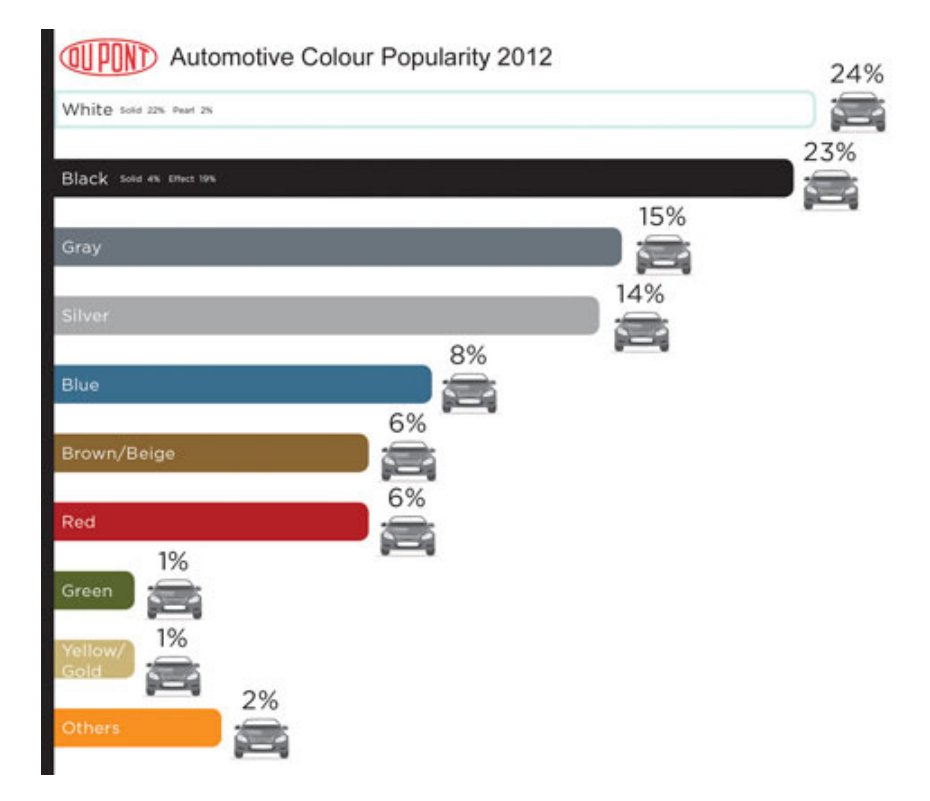

The new-car-sales manager of a dealership, knowing that color preferences can change from one year to the next, polls 200 recent customers and gets the following results: White, 23%; Black, 21%; Silver, 18%; Gray, 14%; Red, 8%; Blue, 6%; Brown/Beige, 6%; Green, 1%; Yellow/Gold, 1%; Others, 2%. Do the poll results indicate that the dealership should adjust the proportions of colors that they keep in their inventory ( $\alpha$  = 0.05)?

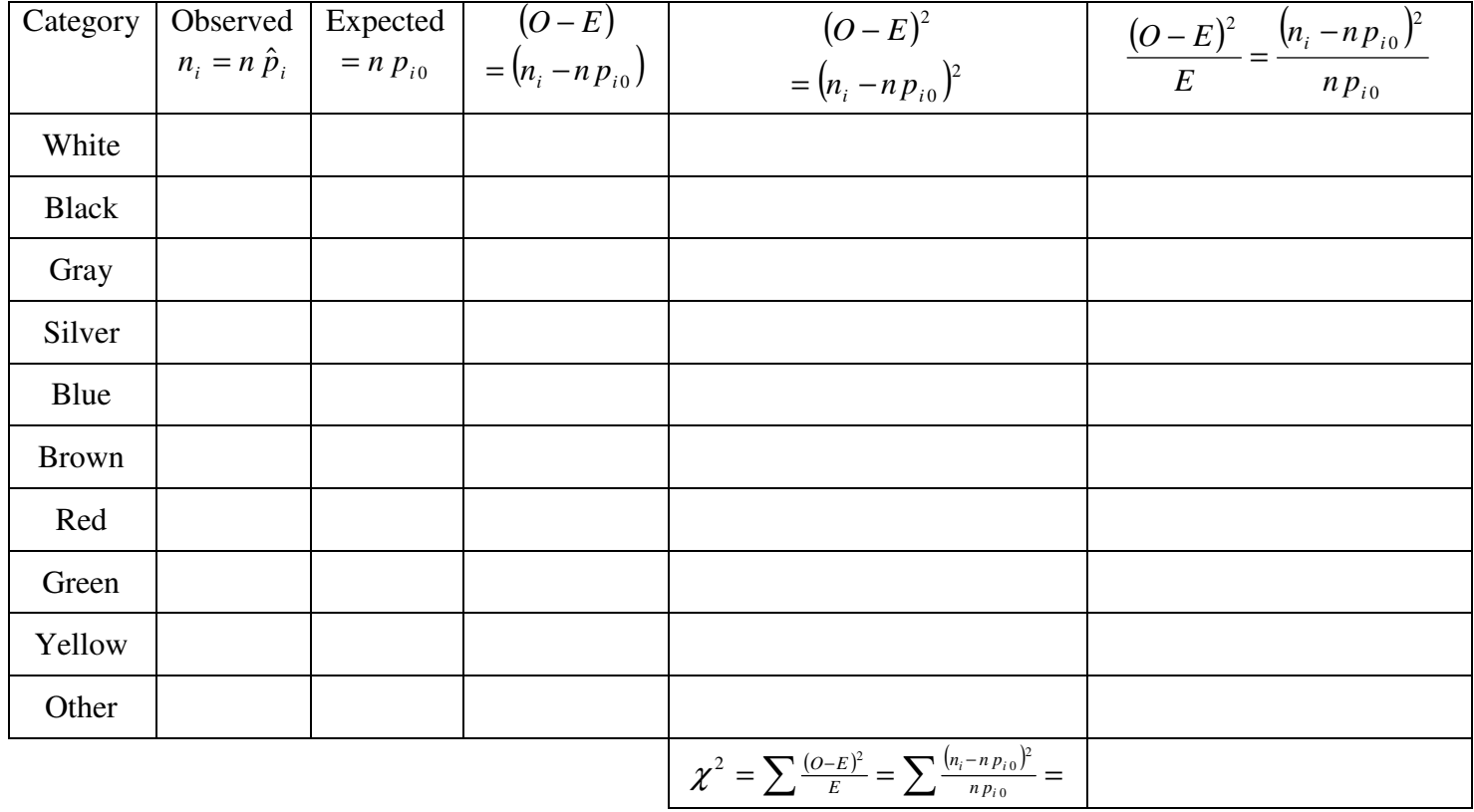

**IMPORTANT:** The symbol  $\chi^2$  is a *notation*! Do not square the sum in the last column.

hypotheses:

calculations for Observed  $n_i = n \hat{p}_i$ :

calculations for Expected  $= n p_{i0}$ :

calculations for  $(O - E) = (n_i - n p_{i0})$ ,  $(O - E)^2 = (n_i - n p_{i0})^2$ ,  $\frac{(O - E)^2}{E} = \frac{(n_i - n p_{i0})^2}{n p_{i0}}$ 0  $(0-E)^2 = (n_i - n p_{i0})^2$ ,  $\frac{(0-E)^2}{E} = \frac{(n_i - n p_{i0})^2}{n p_{i0}}$  $\boldsymbol{0}$ 2 0 **j**,  $(O-E)^2 = (n_i - n p_{i0})^2$ ,  $\frac{(O-E)^2}{E} = \frac{(n_i - n p_i)}{n p_{i0}}$  $n_i - n p$  $(D - E) = (n_i - np_{i0}), (D - E)^2 = (n_i - np_{i0})^2, \frac{(D - E)^2}{E} = \frac{(n_i - np_{i0})^2}{np_{i0}}$ 

critical value:

conclusion:

We have applied the chi-squared test to a situation in which  $k > 2$ . However, it can also be used when  $k = 2$ . Not surprisingly, the the chi-squared test for  $k = 2$  is mathematically equivalent to the "comparison of two population proportions test" we used in Lecture 8.4 (8.3 in the 8<sup>th</sup> edition). It can be shown that  $(Z)^2 = \chi^2$  and  $(z_{\alpha/2})^2 = \chi^2$ 1,  $(z_{\alpha/2})^2 = \chi^2_{\alpha,1}$  so that  $\chi^2 > \chi^2_{\alpha,1}$  $\chi^2 > \chi^2_{\alpha,1}$  if and only if  $|Z| \geq z_{\alpha/2}$ .

**IMPORTANT:** As is the case with all statistical test procedures, one must be careful not to confuse statistical significance with practical significance. A calculated  $\chi^2$  that is greater than a critical value  $\chi^2_{\alpha,k-1}$  may be a result of a very large sample size rather than any practical differences between the hypothesized  $p_{i0}$ 's and true  $p_i$ 's. Before rejecting  $H_0$ , the  $\hat{p}_i$ 's should be examined to see whether they suggest a model different from that of  $H_0$  from a practical point of view.

Good news: We're not going to consider the use of Table A.11 to find *P*-values for the  $\chi^2$  test statistic. For this class, we'll either rely on software to calculate the *P*-value or we'll use the "rejection region" method used in Example B above. (You might recognize this as the same process used to evaluate the *F*-distribution test statistic in chapter 10.)

We'll also be skipping " $\chi^2$  When the  $P_i$ 's Are Functions of Other Parameters".

Chapter 1, subdivide the measurement scale of *X* into *k* intervals  $[a_0, a_1]$ ,  $[a_1, a_2]$ , ...,  $[a_{k-1}, a_k]$ . However, we *are* going to take a look at " $\chi^2$  When the Underlying Distribution Is Continuous". The underlying concept is fairly straightforward. Let *X* denote the variable being sampled and suppose the hypothesized probability density function of *X* is  $f_0(x)$ . As in the construction of a frequency distribution in (Note that the left-side boundary is closed and the right-side boundary is open.)

The cell probabilities specified by  $H_0$  are then  $p_{i0} = P\left( a_{i-1} \leq X < a_i \right) = \int_{a_{i-1}}^{a_i} f_0(x)$ *i a*  $p_{i0} = P(a_{i-1} \leq X < a_i) = \int_{a_{i-1}}^{a_i} f_0(x) dx$ .

The cell intervals should be chosen so that  $np_{i0} \ge 5$  for  $i = 1, 2, \ldots, k$  to meet our rule-of-thumb criteria. In practice, the cells are often selected so that the  $p_{i0}$ 's, and therefore the  $np_{i0}$ 's, are equal.

We won't have time to do an Example, so I'll refer you to the text's Example 14.4.

The following notes might help:

1) For the 90<sup>th</sup> percentile ("exactly 90% of all students will finish"), the critical value is  $z = 1.28$ .

2) The authors determined  $\sigma$  = 15.63 by replacing  $\mu$  in " $\mu$  + 1.28 $\sigma$  = 120" with its criterion value  $\mu$  = 100 and solving for  $\sigma$ .

3) The eight *z*-intervals were selected so that each has a probability of 1/8. That is, the probability is uniform for each interval, ensuring that the Expected value for each interval will be a uniform 120/8 = 15.

You should do the calculations for yourself for practice, checking your work against the text's results.

## Appendix Table A.7 Critical Values for Chi-Squared Distributions

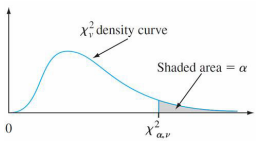

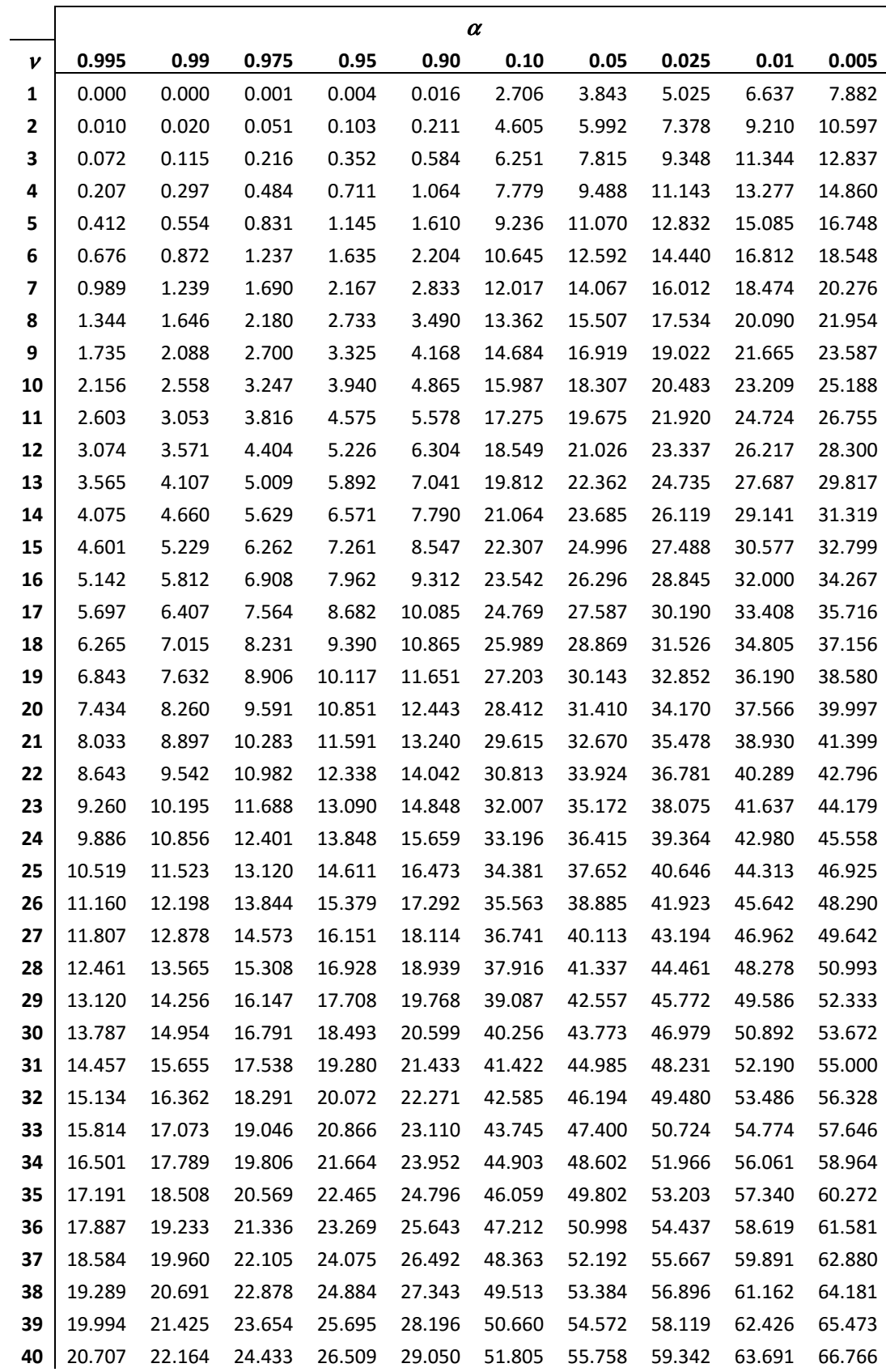